# **Alma: Serial Receiving**

By Krista Clumpner (Jun 19th 2020)

You must log in to Alma and verify that you are at location NMU C&M Under Acquisitions drop down, choose Receiving and invoicing, choose Receive

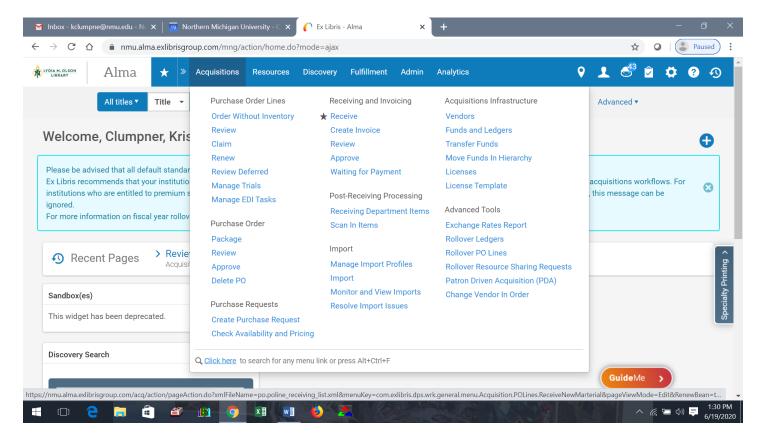

#### Then choose Continuous

| M Int                    | box - kclumpne(       | @nmu.edu - N⊂ 🗙 📔 🚺 Northern Mi | chigan University - $\subset 	imes$ | 🌔 Receive New Ma                       | terial              | ×                                |                   |             |         |                   | -                    | - 0 X    |
|--------------------------|-----------------------|---------------------------------|-------------------------------------|----------------------------------------|---------------------|----------------------------------|-------------------|-------------|---------|-------------------|----------------------|----------|
| $\leftarrow \rightarrow$ | C D                   | nmu.alma.exlibrisgroup.com      | /mng/action/home.do?n               | node=ajax                              |                     |                                  |                   |             |         | Ţ                 | ¥ 0   (              | Paused : |
|                          | M. OLSON              | Alma \star » Acquis             | itions Resources                    | Discovery Fulfi                        | llment Ad           | min Analytics                    | S                 | 9 👤 🚭 🛱 🤔 🥵 |         |                   |                      |          |
|                          |                       | All titles ▼ Title ▼            |                                     |                                        |                     |                                  |                   | ħ۲          | q       | Advanced          | •                    |          |
| Recei                    | ive New N             | laterial                        |                                     |                                        |                     |                                  |                   |             |         |                   |                      |          |
| ſ                        | Keep in<br>Department | )                               | Sł                                  | nelf Ready 📃                           |                     |                                  |                   | Receive     | ed Date | 06/19/2           | 020                  | X        |
| One                      | Time Co               | ontinuous                       |                                     |                                        |                     |                                  |                   |             |         |                   |                      |          |
| 1 -                      | 20 of 291             | All 👻                           | Q Filter by                         | vendor 🗸 🛛 Filt                        | er by owning        | ibrary 🗸                         |                   |             |         |                   | B                    | ø        |
|                          | 🝸 Status : 🗚          | All (Except Closed)   Locate :  | PO Lines 🔻 Filter ord               | ers with intereste                     | d users : <b>No</b> | <ul> <li>Filter order</li> </ul> | s with patron rec | quests : No |         | ear all           |                      |          |
|                          | \$#                   | Item description                | Status                              | Locations                              | # Ordered           | Date Sent                        | Next Step         | ▼ Rush      | Notes   | Receiving<br>note | Interested<br>Users  | I        |
| 1                        | 71535-<br>nmudb       | 360 Link                        | Waiting for<br>Renewal              | NMU Olson<br>Library - NMU<br>TS-S (1) | 1                   | 07/05/2011                       | -                 |             | ~       | -                 |                      | •••      |
| 2                        | 71490-<br>nmudb       | 360 MARC updates                | Waiting for<br>Renewal              | NMU Olson<br>Library - NMU<br>TS-S (1) | 1                   | 06/28/2011                       | -                 |             | ~       | -                 |                      |          |
| 3                        | 71488-                | 360 Search                      | Waiting for                         | NMU Ols<br>Library - NMU               | 1 of 15<br>1        | ><br>06/28/2011                  | -                 |             | ~       | -                 |                      | •••      |
|                          | r 🗆 🥿                 |                                 | T T                                 | 6                                      |                     |                                  |                   |             |         |                   | ^ <i>``</i> (; ''= < | 1:32 PM  |

## Change All to Title

#### Put the title in the box

When the title listing shows, find the one you want.

| $\rightarrow$ C (       | nmu.alma.exlibrisgroup.com/r                                                                                                    | mng/action/home.dc | ?mode=ajax                                    |                      |               |                    |                  |         | \$                              | • • •               | Pause |
|-------------------------|----------------------------------------------------------------------------------------------------|--------------------|-----------------------------------------------|----------------------|---------------|--------------------|------------------|---------|---------------------------------|---------------------|-------|
| DIA M. OLSON<br>LIBRARY | Alma 🛧 » Acquisit                                                                                                    | ions Resources     | Discovery Ful                                 | fillment A           | dmin Analytic | cs                 |                  | 9       | 1 643                           | 🖻 🌣                 | ?     |
|                         | All titles  Title  Title                                                                                                    |                    |                                               |                      |               |                    | <mark>∱</mark> ⊤ | Q       | Advanced <b>•</b>               | ,                   |       |
| eive Nev                | v Material                                                                                                    |                    |                                               |                      |               |                    |                  |         |                                 |                     |       |
| Keep i<br>Departmer     | n 🗆                                                                                                    |                    | Shelf Ready 🗌                                 |                      |               |                    | Receiv           | ed Date | 06/19/20                        | 020                 | ×     |
| ne Time                 | Continuous                                                                                                    |                    |                                               |                      |               |                    |                  |         |                                 |                     |       |
| - 1 of 1                | Title 🔻 jama                                                                                                    | Q Filter by        | vendor - Filter                               | by owning lit        | orary 🗸       |                    |                  |         |                                 | G                   | ø     |
| <b>T</b> Status         | S: All (Except Closed) - Locate : P                                                                                                    | O Lines ▼ Filter o | orders with interest                          | ed users : <b>No</b> | ✓ Filter orde | ers with patron re | quests : No      | ▼ C     | lear all                        |                     |       |
| <b>\$</b> #             | Item description                                                                                                    | Status             | Locations                                     | # Ordered            | Date Sent     | Next Step          | ▼ Rush           | Notes   | Receiving<br>note               | Interested<br>Users |       |
| 1 20788-<br>1 nmudb     | JAMA : the journal of the American<br>Medical Association., American<br>Medical Association, Vol. 173, no. 9<br>(July 2, 1960)-, 0098-7484, ISSN | Waiting for        | NMU Olson<br>Library - NMU<br>Current Per (1) | 1                    | 06/25/2003    | -                  |                  | ~       | JAMA : the<br>journal of<br>the |                     |       |
|                         |                                                                                                    |                    |                                               |                      |               |                    |                  |         |                                 |                     |       |

## Click on the ellipse to show the drop down options and choose Manage

| I Inbox - kclumpne@nmu.edu - N∈ 🗙 📔 Northern Michig                            | an University - $\subset  	imes$ | C Receive New M            | aterial       | ×             |                  |              |                                                                                                    |                                       | - 0                 |
|--------------------------------------------------------------------------------|----------------------------------|----------------------------|---------------|---------------|------------------|--------------|----------------------------------------------------------------------------------------------------|---------------------------------------|---------------------|
| → C 🏠 🍙 nmu.alma.exlibrisgroup.com/mr                                          | ng/action/home.do                | ?mode=ajax                 |               |               |                  |              |                                                                                                    | ☆                                     | O Paus              |
| LUDIA M. OLSON Alma \star » Acquisitio                                         | ns Resources                     | Discovery Full             | fillment A    | dmin Analytic | s                |              | 9                                                                                                    | ᆚ 🗳                                   | 2 🌣 🕄               |
| All titles 🔻 Title 👻                                                           |                                  |                            |               |               |                  | ħ۲           | Q.                                                                                                    | Advanced 🔻                            |                     |
| ceive New Material                                                             |                                  |                            |               |               |                  |              |                                                                                                    |                                       |                     |
| Keep in<br>Department                                                          |                                  | Shelf Ready 🗌              |               |               |                  | Receive      | ed Date                                                                                                    | 06/19/202                             | :0 × E              |
| ne Time Continuous                                                             |                                  |                            |               |               |                  |              |                                                                                                    |                                       |                     |
| 1 - 1 of 1 Title 👻 jama                                                        | Q Filter by                      | vendor 🗸 🛛 Filter          | by owning lit | orary 🗸       |                  |              |                                                                                                    |                                       | <b>⊳</b> ¢          |
| ▼ Status : All (Except Closed) ▼ Locate : PO                                   | Lines 🝷 Filter o                 | orders with intereste      | ed users : No | ✓ Filter orde | rs with patron r | equests : No | - Cl                                                                                                    | ear all                               |                     |
| # \$ Item description                                                          | Status                           | Locations                  | # Ordered     | Date Sent     | Next Step        | ▼ Rush       | Notes                                                                                                    | Receiving<br>note                     | Interested<br>Users |
| JAMA : the journal of the American<br>20788- Medical Association., American    | Waiting for<br>Renewal           | NMU Olson<br>Library - NMU | 1             | 06/25/2003    | -                |              | <ul> <li>Image: A second second s</li></ul> | <mark>JAMA</mark> : the<br>journal of |                     |
| nmudb Medical Association, Vol. 173, no. 9<br>(July 2, 1960)-, 0098-7484, ISSN | Kenewar                          | Current Per (1)            |               |               |                  |              |                                                                                                    | the Mana                              | ige Items           |
|                                                                                | henewar                          | Current Per (1)            |               |               |                  |              |                                                                                                    |                                       | age Items           |
|                                                                                | i chever                         | Current Per (1)            | _             |               |                  |              |                                                                                                    | Mana                                  | -                   |

| Inbox - kclumpne@nmu.edu -                                     | N 🗙 🕴 👖 Northern N       | lichigan Universit | y - C 🗙 🌔 Received                 | l Items List                   | × +                             |                         |                                  |                                             | - 0         |
|----------------------------------------------------------------|--------------------------|--------------------|------------------------------------|--------------------------------|---------------------------------|-------------------------|----------------------------------|---------------------------------------------|-------------|
| → C 🏠 🔒 nmu                                                    | .alma.exlibrisgroup.cor  | n/mng/action/ł     | nome.do?mode=ajax                  |                                |                                 |                         |                                  | ☆ ♀                                         | Paused      |
|                                                                | 🛨 » Acqui                | isitions Res       | ources Discovery                   | Fulfillment                    | Admin Anal                      | ytics                   | Q _                              | L 🚭 🖻 🌣                                     | ? •9        |
| All titles                                                     | Title 👻                  |                    |                                    |                                |                                 |                         | Ac                               | dvanced <b>v</b>                            |             |
| Received Items Li                                              | st                       |                    |                                    |                                |                                 |                         | Save                             | Back                                        | and Receive |
| JAMA : the journal                                             | of the Americar          | Medical A          | ssociation.,                       |                                |                                 |                         | Receiving not                    | e                                           | ~           |
| Vendor/Account<br>EBSCO SUBCRIPTION SE<br>Sent date 06/25/2003 | PO lin<br>PO lin<br>type |                    | nudb<br>mal - Subscripti           |                                | 9086-nmudb<br>IMU Olson Library | /                       |                                  | of the American Med<br>ge date before check |             |
| PO line Items Bibl                                             | iographic Information    |                    |                                    |                                |                                 |                         |                                  |                                             |             |
| 1 - 20 of 51 Sort routi                                        | ne 🕶                     |                    |                                    |                                | Receive New Iter                | <u>ms</u> Claim Missing | J Items Analytics I              | ssues Report 🕒                              | o o         |
| <b>T</b> Receiving status : <b>F</b>                           | Location : All           | ✓ Clear all        |                                    |                                |                                 |                         |                                  |                                             |             |
| Library                                                        | Location                 |                    | ate<br>Modifie Call Ni<br>ceivi    | umber li                       | tem Call Number                 | Barcode                 | Description                      | Current Step                                |             |
| 1 D NMU Olson                                                  | NMU Current Per          | No 06,             | Shelved<br>'0 06/0 alphab<br>title | d<br>etically by -<br>< 1 of 3 | >                               |                         | vol. 323 no. 20 (May<br>26 2020) | -                                           | •••         |
|                                                                |                          |                    |                                    |                                |                                 |                         |                                  |                                             |             |

The screen for the title and enum/chron information will appear Click the Duplicate button

| 🎽 Inbox - kclumpne@nmu.edu - N 🗙   📅 Northern Michiga           | an University - 🤇 🗙 🛛 🌈 Receive Ne | ew Items × +                                                                                                    | - 0 >                                                                                            |
|-----------------------------------------------------------------|------------------------------------|----------------------------------------------------------------------------------------------------|--------------------------------------------------------------------------------------------------|
| ← → C ☆ 🌔 nmu.alma.exlibrisgroup.com/mn                         | g/action/home.do?mode=ajax         |                                                                                                    | 🖈 🗿   😩 Paused) 🗄                                                                                |
| Alma * Acquisition                                              | ns Resources Discovery             | Fulfillment Admin Analytics                                                                                       | 9 👤 🚭 🛱 🧐 🕫                                                                                      |
| Receive New Items                                               |                                    | F                                                                                                    | Receive and Set Barcodes Cancel Create and Receive                                               |
| JAMA : the journal of the American Me                           | dical Association.,                |                                                                                                    | Receiving note 🗸 🗸                                                                               |
| EBSCO SUBCRIPTION SE Status PO line NMU Olson Library Sent date | Waiting for Renewal (202           | PO     19086-nmudb       PO line<br>type     Print Journal - Subscripti       Location     NMU Olson Library: NMU | JAMA : the journal of the American Medical As :<br>Might need to change date before checking in. |
| Keep in Copy Cataloging                                         | •                                  |                                                                                                    | Received Date 06/19/2020                                                                         |
| Last received item Details                                      |                                    |                                                                                                    | ~                                                                                                |
| Enumeration A 323                                               |                                    | Chronology I 2020                                                                                                 |                                                                                                  |
| Enumeration B 23                                                |                                    | Chronology J June                                                                                                 |                                                                                                  |
| Enumeration C -                                                 |                                    | Chronology K 16                                                                                                   |                                                                                                  |
| Description v. 323 n. 23 (2020 June 16) Duplicate               |                                    |                                                                                                    |                                                                                                  |
| New items details                                               |                                    |                                                                                                    | ~                                                                                                |
|                                                                 | ) x1 w1 🌒 🏞                        |                                                                                                    | へ 🦟 🖮 ሳ) 🌹 1:36 PM                                                                               |

This will populate a second listing of the enum/chron information that you can change to the issue in hand

| M Inbox - kclumpne@nmu.ed | du - N 🗙 📔 🔟 Northern M                | ichigan University - $\subset  {f x}$ | C Receive N    | ew Items    | × \ +           |                          |          | - 0 >                              |
|---------------------------|----------------------------------------|---------------------------------------|----------------|-------------|-----------------|--------------------------|----------|------------------------------------|
| - → C ☆ 🔒 nr              | mu.alma.exlibrisgroup.com              | /mng/action/home.do                   | ?mode=ajax     |             |                 |                          | ☆ 0      | Paused                             |
|                           | na ★ » Acqui                           | sitions Resources                     | Discovery      | Fulfillment | Admin Analytics | Q 2                      | L 🚭 🔁    | 🌣 ? 🔊                              |
| Receive New Ite           | ms                                     |                                       |                |             |                 | Receive and Set Barcodes | Cancel   | ate and Receive                    |
| Last received item Detai  | ils                                    |                                       |                |             |                 |                          |          | ~                                  |
| Enumeration A             | 323                                    |                                       |                |             | Chronology I    | 2020                     |          |                                    |
| Enumeration B             | 23                                     |                                       |                |             | Chronology J    | June                     |          |                                    |
| Enumeration C             |                                        |                                       |                |             | Chronology K    | 16                       |          |                                    |
| Description               | v. 323 n. 23 (2020 June 7<br>Duplicate | 16)                                   |                |             |                 |                          |          |                                    |
| New items details         |                                        |                                       |                |             |                 |                          |          | ~                                  |
| Enumeration A             | 323                                    |                                       |                |             | Chronology I    | 2020                     |          |                                    |
| Enumeration B             | 23                                     |                                       |                |             | Chronology J    | June                     |          |                                    |
| Enumeration C             |                                        |                                       |                |             | Chronology K    | 16                       |          |                                    |
|                           | Description                            | v. 323 n. 23 (2020 Ju                 | ne 16)         |             |                 |                          | Generate |                                    |
|                           | â <i>a</i> p                           | Ţ x∎ w∎                               | 1 <b>6</b> 1 2 |             |                 |                          | ~ @ \$   | ■ ⊄୬) <b>■</b> 1:37 PN<br>6/19/202 |

Change the information (Note: where you put the information and how you put it in will affect its appearance)

Examples:

EnumA will have v. automatically added EnumB will have n. automatically added ChronI is where you put the year

ChronJ is where you put the month or season

ChronK is where you put the day or days

After you change the enum/chron information, click on Generate

Verify that the formatting looks good (Tricky part is that you may have to add spaces to make things show correctly, like after year add a space)

Then click on Create & Receive

Confirm that it is ok there is no barcode

Then click on Save & Receive (Note: if you just click Save instead of Save & Receive, it will not appear to the public as though we have it because you did not really receive it).

To go to the next title and issue to check in, click on the less than sign before the Received items list

| M Inbox - kclumpne@nmu.edu - N × 1 📴 Northern                                 | Michigan University - $\subset 	imes \int igcap_{C} 	ext{Received Items Lie}$ | t × +                        |                                                                    | - 0 >            |
|-------------------------------------------------------------------------------|-------------------------------------------------------------------------------|------------------------------|--------------------------------------------------------------------|------------------|
| $\leftrightarrow$ $\rightarrow$ C $\triangle$ $(a)$ nmu.alma.exlibrisgroup.co | om/mng/action/home.do?mode=ajax                                               |                              | \$                                                                 | • Paused         |
| 🕸 udia m. olson Alma \star » Acq                                              | uisitions Resources Discovery Fulfill                                         | ment Admin Analytics         | 9 1 St                                                             | 2 🗘 🕄 🔿          |
| All titles 🔻 Title 👻                                                          |                                                                               |                              | Advanced •                                                         |                  |
| Received Items List                                                           | e search index                                                                |                              | Save Back                                                          | Save and Receive |
| JAMA : the journal of the America                                             | n Medical Association.,                                                       |                              | Receiving note                                                     | ~                |
| Vendor/Account PO<br>EBSC0 SUBCRIPTION SE PO<br>type<br>Sent date 06/25/2003  | line Print Journal - Subscripti PO lir                                        |                              | JAMA : the journal of the Americ<br>Might need to change date befo |                  |
| PO line Items Bibliographic Information                                       | 1                                                                             | Receive New Items Claim Miss | ing Items Analytics Issues Repor                                   | t 🕒 🗘            |
| ▼ Receiving status : All ▼ Location : Al                                      | ∥ ▼                                                                           |                              |                                                                    |                  |
| Library Location                                                              | Temp Date Modifi∈ Call Number<br>Loc Receivi                                  | Item Call Number Barcode     | Description Current S                                              | Step             |
| 1 I NMU Olson NMU Current Per                                                 | Shelved<br>No 06/0 06/0 alphabetically t<br>title                             | 1 of 3 >                     | vol. 323 no. 20 (May<br>26 2020)                                   | •••              |
|                                                                               | Shelved                                                                       |                              | ~ <b>_</b>                                                         |                  |

### Then type the next title in the title box,

| Inbox - kclump           | one@nmu.edu - N 🗙 📔 🔟 Northern Michiga                                                                     | n University - $\subset$ X | Receive New M                    | aterial       | × +          |                   |               |        |                                       | -                   | - 0    |
|--------------------------|----------------------------------------------------------------------------------------------------|----------------------------|----------------------------------|---------------|--------------|-------------------|---------------|--------|---------------------------------------|---------------------|--------|
| $\rightarrow$ C (        | nmu.alma.exlibrisgroup.com/mng                                                                             | g/action/home.do           | ?mode=ajax                       |               |              |                   |               |        | z                                     | r 0   (             | Paused |
| YDIA M. OLSON<br>LIBRARY | Alma \star » Acquisition                                                                                   | s Resources                | Discovery Ful                    | fillment A    | dmin Analyti | cs                |               | •      | ᆚ 🗳                                   | 🖻 🌣                 | ?      |
| eive New                 | / Material                                                                                                 |                            |                                  |               |              |                   |               |        |                                       |                     |        |
| Keep ir<br>Departmen     | n 🗆                                                                                                    |                            | Shelf Ready 🗌                    |               |              |                   | Receive       | d Date | 06/19/2                               | 020                 | X      |
| e Time                   | Continuous                                                                                                 |                            |                                  |               |              |                   |               |        |                                       |                     |        |
| - 1 of 1                 | Title - michigan history X                                                                                 | Q Filter by                | vendor 🗸 🛛 Filter                | by owning li  | brary 🗸      |                   |               |        |                                       | G                   | ø      |
| ▼ Status                 | : All (Except Closed) • Locate : PO L                                                                      | <b>ines ▼</b> Filter o     | rders with intereste             | ed users : No | Filter ord   | ers with patron I | requests : No | • C    | lear all                              |                     |        |
| <b>\$</b> #              | Item description                                                                                           | Status                     | Locations                        | # Ordered     | Date Sent    | Next Step         | ▼ Rush        | Notes  | Receiving<br>note                     | Interested<br>Users |        |
|                          | JAMA : the journal of the American                                                                         | Waiting for                | NMU Olson                        | 1             | 06/25/2003   | -                 |               | 7      | <mark>JAMA</mark> : the<br>journal of |                     | •••    |
| 1 20788-<br>1 nmudb      | Medical Association., American<br>Medical Association, Vol. 173, no. 9<br>(July 2, 1960)-, 0098-7484, ISSN | Renewal                    | Library - NMU<br>Current Per (1) |               |              |                   |               | ·      | the                                   |                     |        |
| 1                        | Medical Association, Vol. 173, no. 9                                                                       |                            |                                  | ·             |              |                   |               | ·      | the                                   |                     |        |

| E |     |   |    |          |     |   |    |    |   | © Ex Libris, a ProQuest Company, 2020              |
|---|-----|---|----|----------|-----|---|----|----|---|----------------------------------------------------|
|   | []] | 9 | A. | <b>a</b> | 160 | 9 | ×∃ | w] | ٥ | へ <i>候</i> 恒 ଐ 単 <mark>1:42 PM</mark><br>6/19/2020 |